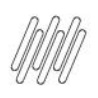

# DT PE PONTO DE ENTRADA PARA MANIPULAR O SALDO<br>DO ARMAZÉM DE PRODUÇÃO (WMSA150)  $\boldsymbol{D}$

# **Sumário**

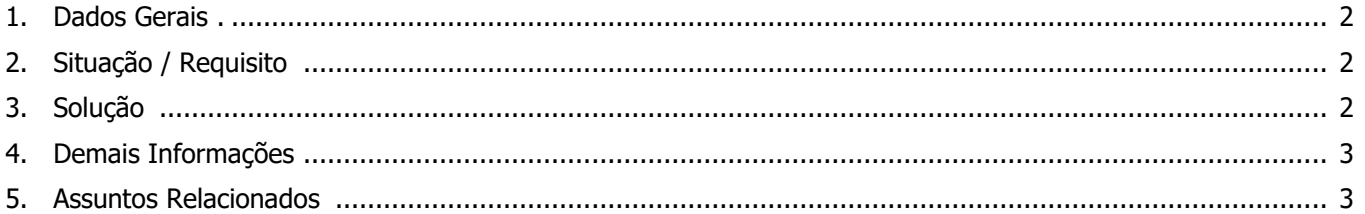

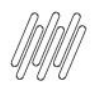

### **DT PE PONTO DE ENTRADA PARA MANIPULAR O SALDO DO ARMAZÉM DE PRODUÇÃO (WMSA150)**

### **1. Dados Gerais**

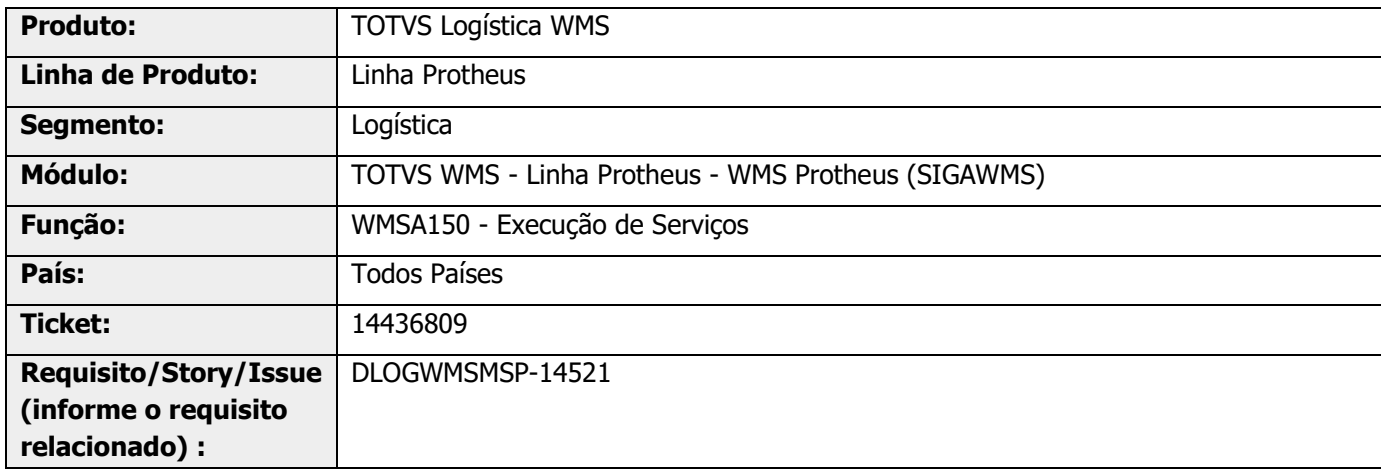

# **2. Situação / Requisito**

É necessário um Ponto de Entrada que permita manipular a quantidade disponível da consulta realizado nos saldos disponíveis do Armazém de Produção.

# **3. Solução**

Desenvolvido o Ponto de Entrada **WMSSLPRO**, o qual permite que o tratamento solicitado seja executado.

Informações adicionais podem ser obtidas no documento: DT PE WMSSLPRO - [Permite manipular o saldo do](https://tdn.totvs.com/pages/viewpage.action?pageId=712497511)  [armazém de produção na requisição da OP.](https://tdn.totvs.com/pages/viewpage.action?pageId=712497511)

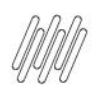

# **DT PE PONTO DE ENTRADA PARA MANIPULAR O SALDO DO ARMAZÉM DE PRODUÇÃO (WMSA150)**

#### **Exemplo de Utilização**

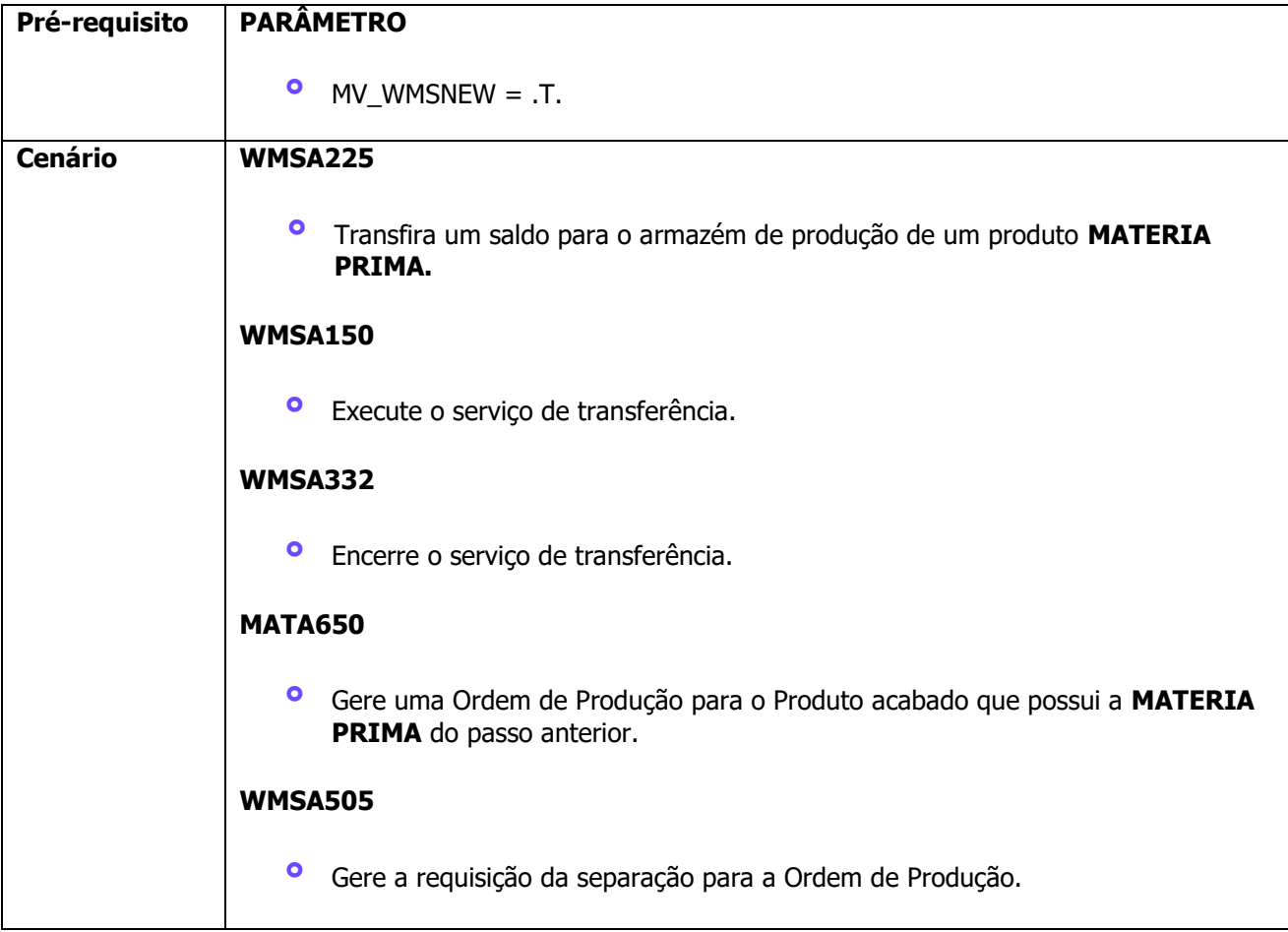

# **4. Demais Informações**

#### **Tabelas Utilizadas**

**°** D14 – Saldos por Endereço WMS

# **5. Assuntos Relacionados**

#### **Documento de Referência**

**°** [Execução de Serviços \(WMSA150 -](https://tdn.totvs.com/pages/viewpage.action?pageId=570052803) SIGAWMS)

#### **Ponto de Entrada**

**°** DT PE WMSSLPRO - [Permite manipular o saldo do armazém de produção na requisição da OP](https://tdn.totvs.com/pages/viewpage.action?pageId=712497511)